### ФЕДЕРАЛЬНОЕ ГОСУДАРСТВЕННОЕ БЮДЖЕТНОЕ ОБРАЗОВАТЕЛЬНОЕ УЧРЕЖДЕНИЕВЫСШЕГО ОБРАЗОВАНИЯ «КАМЧАТСКИЙ ГОСУДАРСТВЕННЫЙ ТЕХНИЧЕСКИЙ УНИВЕРСИТЕТ» (ФГБОУ ВО «КамчатГТУ»)

Факультет мореходный

Кафедра «Технологические машины и оборудование»

УТВЕРЖДАЮ Декан мореходного факультета Труднев С.Ю. 2024г.

# **РАБОЧАЯ ПРОГРАММА ДИСЦИПЛИНЫ**

### **«КОМПЬЮТЕРНАЯ ГРАФИКА»**

направление: 15.03.02 «Технологические машины и оборудование» (уровень бакалавриата)

> Петропавловск-Камчатский 2024

### Рабочая программа составлена на основании ФГОС ВО направления 15.03.02 «Технологические машины и оборудование»

Составитель рабочей программы:

доцент кафедры ТМО **доц. Е.А. Степанова** 

Рабочая программа рассмотрена на заседании кафедры «Технологические машины и оборудование»  $29$ » января 2024 г. протокол  $N_2$  6.

Заведующий кафедрой «Технологические машины и оборудование»

.

к.т.н., доцент  $\left|\sqrt{\omega}\right|$  А. В. Костенко

« 29 » января 20 24 г

# 1. ЦЕЛЬ И ЗАДАЧИ УЧЕБНОЙ ДИСЦИПЛИНЫ

Целью освоения дисциплины «Компьютерная графика» является изучение возможностей системы автоматизированного проектирования NanoCAD по автоматизированной разработке чертежей.

Основные задачи курса:

- дать необходимые знания по двухмерному моделированию в системы автоматизированного проектирования NanoCAD;

- сформировать навыков по выполнению чертежей отдельных деталей и сборочных единиц в соответствии с Единой системой конструкторской документации (ЕСКД).

# 2. ТРЕБОВАНИЯ К РЕЗУЛЬТАТАМ ОСВОЕНИЯ ДИСЦИПЛИНЫ

Процесс изучения дисциплины направлен на формирование компетенций: обшепрофессиональные компетениии:

ОПК-4 - способность понимать принципы работы современных информационных технологий и использовать их для решения задач профессиональной деятельности;

ОПК-5 - способность работать с нормативно-технической документацией, связанной с профессиональной деятельностью, с учетом стандартов, норм и правил;

Планируемые результаты обучения при изучении дисциплины, соотнесенные с планируемыми результатами освоения образовательной программы, представлены в таблице.

Таблица - Планируемые результаты обучения при изучении дисциплины, соотнесенные с планируемыми результатами освоения образовательной программы.

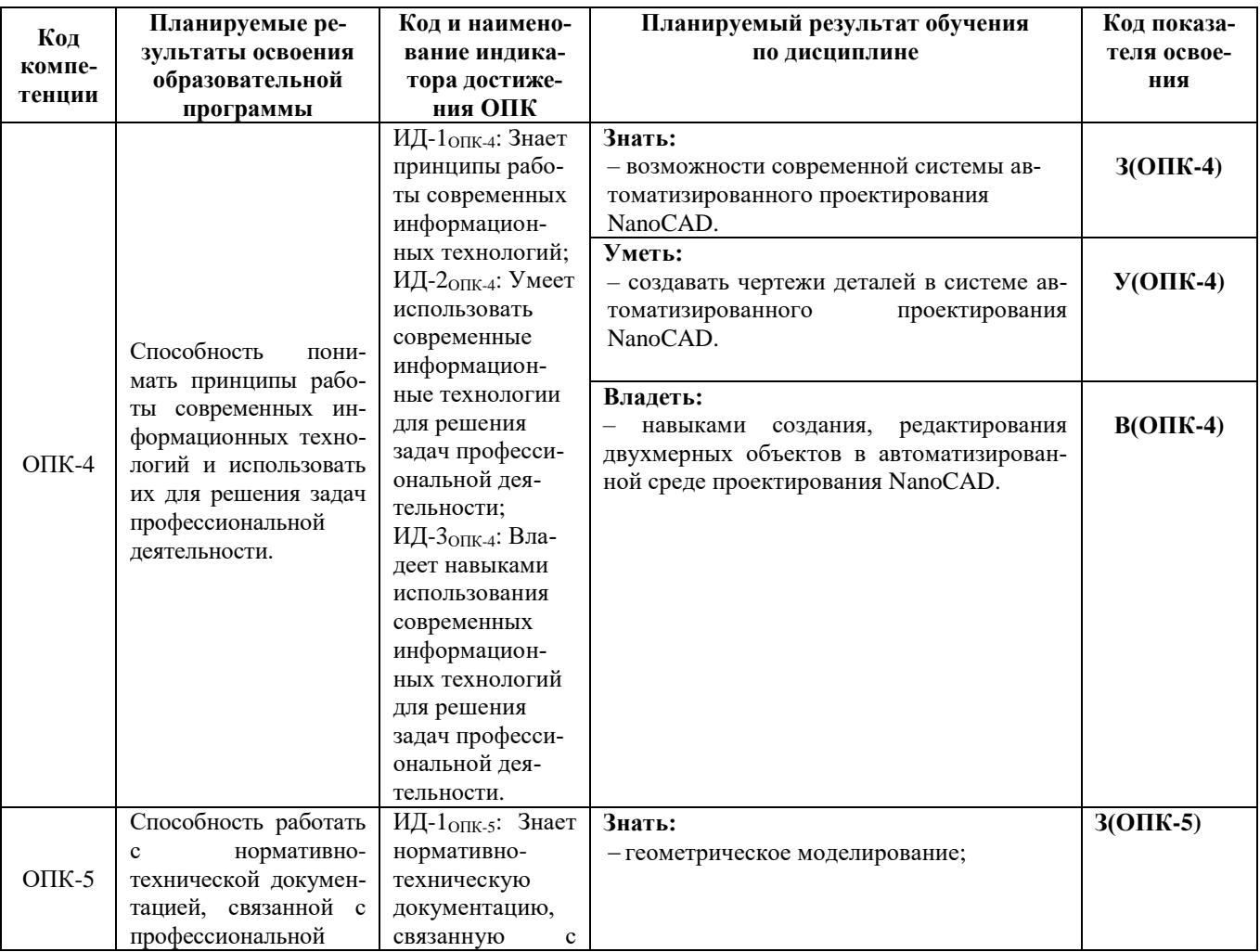

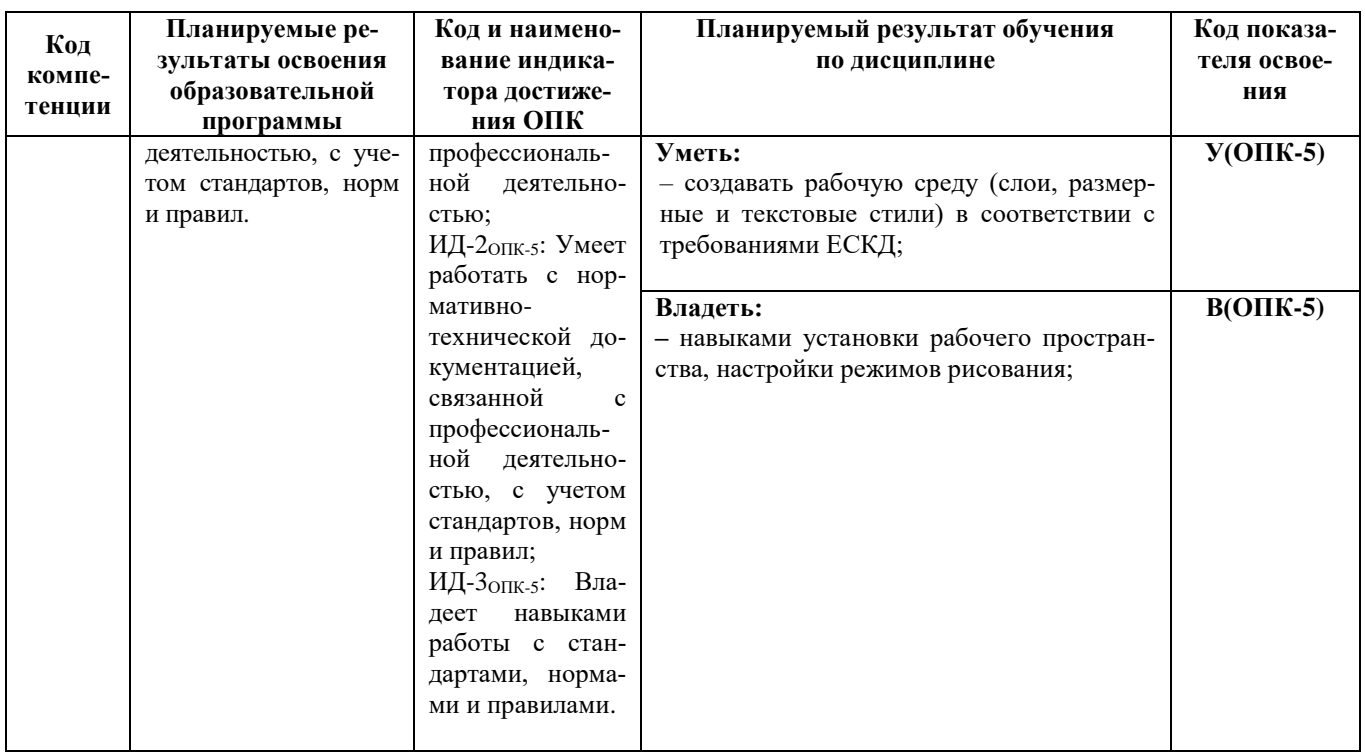

# 3. МЕСТО ДИСЦИПЛИНЫ В СТРУКТУРЕ ОБРАЗОВАТЕЛЬНОЙ ПРОГРАММЫ

Учебная дисциплина «Компьютерная графика» (Б1.О.18) относится к обязательной части в структуре основной профессиональной обра-зовательной программы, ее изучение предполагает знание общенаучных и общетехнических дисциплин, а также базируется на совокупности таких дисциплин как «Информационные тех-нологии», «Начертательная геометрия», «Инженерная графика».

Знания, умения и навыки, полученные студентами в ходе изучения дисциплины «Компьютерная графика», необходимы для изучения таких дисциплин, как «Основы проектирования», «САПР в инженерных расчетах».

### 4. СОДЕРЖАНИЕ ДИСЦИПЛИНЫ

#### 4.1 Тематический план дисциплины

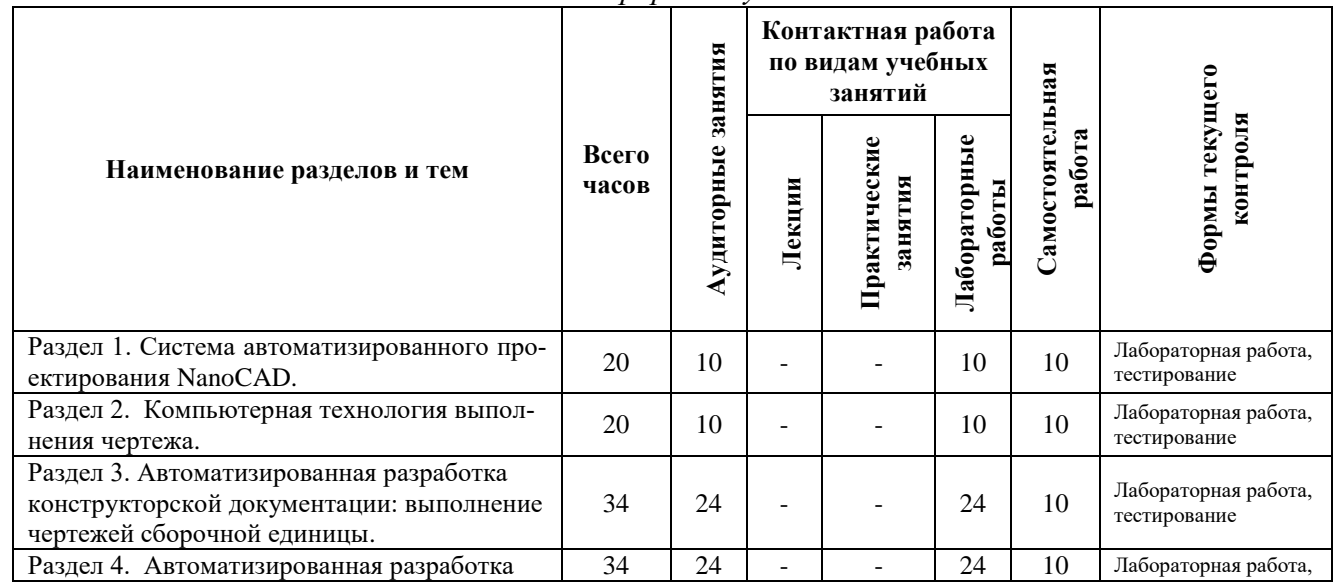

Очная форма обучения

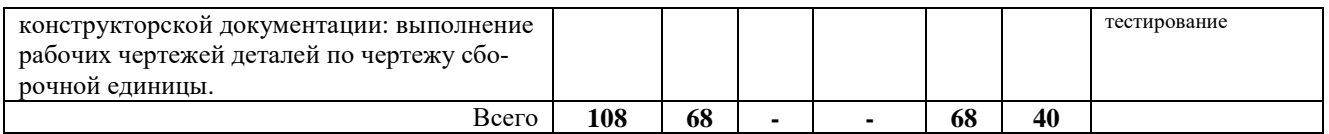

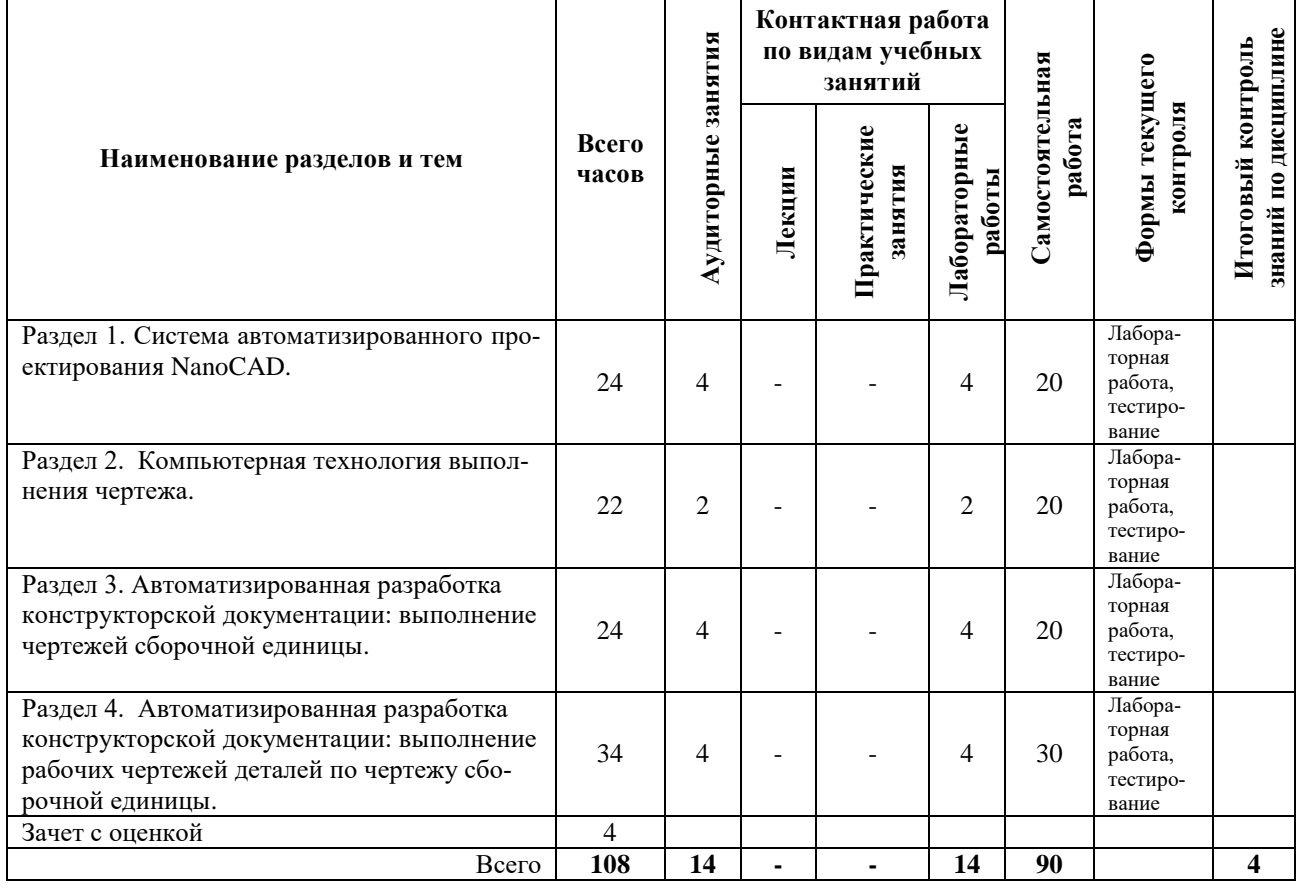

#### *Заочная форма обучения*

### *4.2. Описание содержания дисциплины*

#### *Раздел 1. Система автоматизированного проектирования NanoCAD.*

*Лабораторная работа.* Введение в графическую систему NanoCAD. Пользовательский интерфейс. Команды программы NanoCAD. Режимы рисования. Объектная привязка. Создание графических примитивов.

*Лабораторная работа.* Команды оформления чертежей.

*Лабораторная работа.* Команды редактирование чертежей.

Содержание и порядок выполнения лабораторных работ представлен в лабораторном практикуме по дисциплине «Компьютерная графика» для студентов по направлению 15.03.02 «Технологические машины и оборудование» очной и заочной форм обучения – Петропавловск-Камчатский: КамчатГТУ.

#### *Раздел 2. Компьютерная технология выполнения чертежа*

*Лабораторная работа*. Организация информации с помощью слоев. Создание размерных стилей.

*Лабораторная работа*. Компьютерная технология выполнения чертежа*.* 

Содержание и порядок выполнения лабораторных работ представлен в лабораторном практикуме по дисциплине «Компьютерная графика» для студентов по направлению 15.03.02 «Технологические машины и оборудование» очной и заочной форм обучения – Петропавловск-Камчатский: КамчатГТУ.

### *Раздел 3. Автоматизированная разработка конструкторской документации: выполнение чертежей сборочной единицы*

*Лабораторная работа.* Автоматизированная разработка конструкторской документации: выполнение сборочного чертежа и спецификации.

Содержание и порядок выполнения лабораторных работ представлен в лабораторном практикуме по дисциплине «Компьютерная графика» для студентов по направлению 15.03.02 «Технологические машины и оборудование» очной и заочной форм обучения – Петропавловск-Камчатский: КамчатГТУ.

#### *Раздел 4. Автоматизированная разработка конструкторской документации: выполнение рабочих чертежей деталей по чертежу сборочной единицы*

*Лабораторная работа.* Автоматизированная разработка конструкторской документации: выполнение рабочих чертежей деталей по чертежу сборочной единицы.

Содержание и порядок выполнения лабораторных работ представлен в лабораторном практикуме по дисциплине «Компьютерная графика» для студентов по направлению 15.03.02 «Технологические машины и оборудование» очной и заочной форм обучения – Петропавловск-Камчатский: КамчатГТУ.

# **5. УЧЕБНО-МЕТОДИЧЕСКОЕ ОБЕСПЕЧЕНИЕ САМОСТОЯТЕЛЬНОЙ РАБО-ТЫ ОБУЧАЮЩИХСЯ**

В целом внеаудиторная самостоятельная работа обучающегося при изучении курса включает в себя следующие виды работ:

чтение и проработка рекомендованной основной и дополнительной литературы;

подготовка к лабораторным занятиям;

поиск и проработка материалов из Интернет-ресурсов, периодической печати;

подготовка к текущему контролю знаний по дисциплине.

Основная доля самостоятельной работы обучающихся приходится на подготовку к лабораторным занятиям, тематика которых полностью охватывает содержание курса. Самостоятельная работа по подготовке к лабораторным занятиям предполагает умение работать с первичной информацией.

Для проведения лабораторных работ, для самостоятельной работы используются методические пособия:

1. Степанова Е.А. Компьютерная графика: Лабораторный практикум для студентов по направлению 15.03.02 «Технологические машины и оборудование» очной и заочной форм обучения – Петропавловск-Камчатский: КамчатГТУ.

### **6. ФОНД ОЦЕНОЧНЫХ СРЕДСТВ ДЛЯ ПРОВЕДЕНИЯ ПРОМЕЖУТОЧНОЙ АТТЕСТАЦИИ ОБУЧАЮЩИХСЯ ПО ДИСЦИПЛИНЕ**

Фонд оценочных средств для проведения текущей аттестации представлен в приложении к рабочей программе дисциплины и включает в себя:

перечень компетенций с указанием этапов их формирования в процессе освоения образовательной программы;

описание показателей и критериев оценивания компетенций на различных этапах их формирования, описание шкал оценивания;

типовые контрольные задания или материалы, необходимые для оценки знаний, умений, навыков и (или) опыта деятельности, характеризующих этапы формирования компетенций;

методические материалы, определяющие процедуры оценивания знаний, умений, навыков и (или) опыта деятельности, характеризующих этапы формирования компетенций.

# **7. РЕКОМЕНДУЕМАЯ ЛИТЕРАТУРА**

# *7.1. Основная литература:*

1. Новичихина Л.И*.* Справочник по техническому черчению. -3-е изд., стереотип. Мн.: Книжный Дом, 2008. - 320 с.

## *7.2. Дополнительная литература:*

2. Компьютерная графика: Учебник/ М.Н. Петров, В.П. Молочков:/ Петров М.Н.- 2-е изд.- СПб.: Питер, 2004.-811с.

# *8. ПЕРЕЧЕНЬ РЕСУРСОВ ИНФОРМАЦИОННО-ТЕЛЕКОММУНИКАЦИОННОЙ СЕТИ «ИНТЕРНЕТ»*

- 1. Российское образование. Федеральный портал: [Электронный ресурс]. Режим доступа: [http://www.edu.ru](http://www.edu.ru/)
- 2. Электронно-библиотечная система «eLibrary»: [Электронный ресурс]. Режим доступа: [http://www.elibrary.ru](http://www.elibrary.ru/)
- 3. Электронно-библиотечная система «Буквоед»: [Электронный ресурс]. Режим доступа: http://91.189.237.198:8778/poisk2.aspx

# **9. МЕТОДИЧЕСКИЕ УКАЗАНИЯ ДЛЯ ОБУЧАЮЩИХСЯ ПО ОСВОЕНИЮ ДИСЦИПЛИНЫ**

Методика преподавания данной дисциплины предполагает проведение лабораторных занятий. Предусмотрена самостоятельная работа студентов.

### . **10. ПЕРЕЧЕНЬ ИНФОРМАЦИОННЫХ ТЕХНОЛОГИЙ, ИСПОЛЬЗУЕМЫХ ПРИ ОСУЩЕСТВЛЕНИИ ОБРАЗОВАТЕЛЬНОГО ПРОЦЕССА ПО ДИСЦИПЛИНЕ, ВКЛЮЧАЯ ПЕРЕЧЕНЬ ПРОГРАММНОГО ОБЕСПЕЧЕНИЯ И ИНФОРМАЦИОННО-СПРАВОЧНЫХ СИСТЕМ**

*10.1 Перечень информационных технологий, используемых при осуществлении образовательного процесса*

- электронные образовательные ресурсы, представленные выше;
- электронная тренинг-система;

### *10.2 Перечень программного обеспечения, используемого при осуществлении образовательного процесса*

При освоении дисциплины используется лицензионное программное обеспечение:

- операционные системы Astra Linux (или иная операционная система, включенная в реестр отечественного программного обеспечения);
- комплект офисных программ Р-7 Офис (в составе текстового процессора, программы работы с электронными таблицами, программные средства редактирования и демонстрации презентаций);
- программа проверки текстов на предмет заимствования «Антиплагиат».;
- программа NanoCAD.

# *10.3 Перечень информационно-справочных систем*

- справочно-правовая система Консультант-плюс<http://www.consultant.ru/online>
- справочно-правовая система Гарант<http://www.garant.ru/online>

# **11. МАТЕРИАЛЬНО-ТЕХНИЧЕСКОЕ ОБЕСПЕЧЕНИЕ ДИСЦИПЛИНЫ**

для проведения лабораторных занятий, текущего контроля и аттестации используется аудитория 3-313 с комплектом учебной мебели на 30 посадочных мест, 12 компьютерными столами, 8 персональными компьютерами и 4 ноутбука с установленной программой NanoCAD;

для самостоятельной работы обучающихся – кабинетом для самостоятельной работы № 3-302, оборудованный рабочей станцией с доступом к сети «Интернет» и в электронную информационно-образовательную среду организации, и комплектом учебной мебели на 6 посадочных мест и 3 персональными компьютерами;

доска аудиторная;

мультимедийное оборудование (ноутбук, проектор);